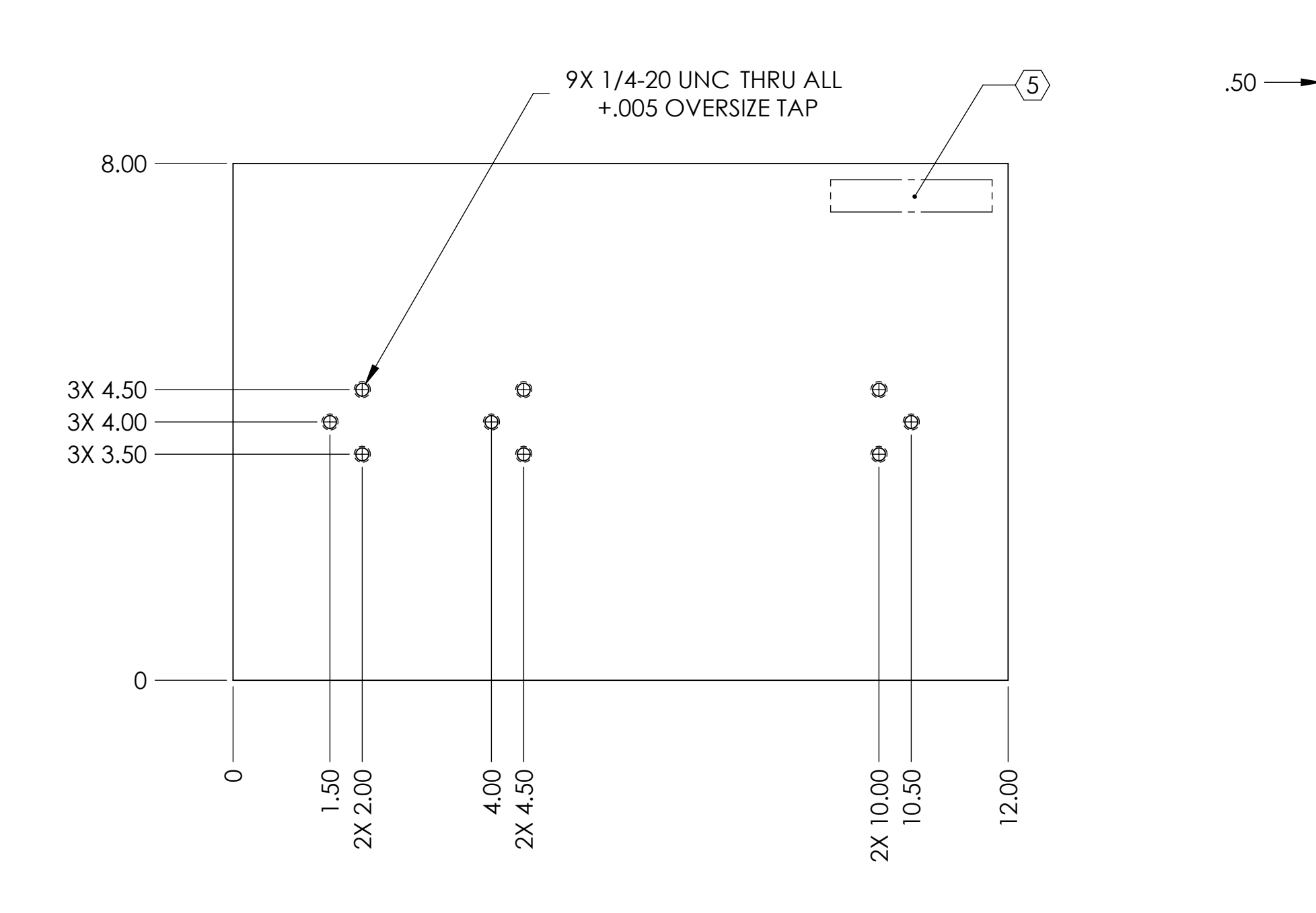

D

C

B

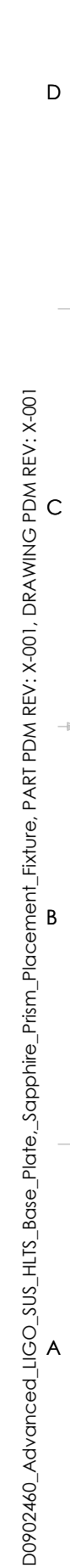

NOTES CONTINUED: SS SCRIBE, ENGRAVE, OR MECHANICALLY STAMP (NO INKS)<br>OR DYES) DRAWING PART NUMBER AND REVISION ON<br>INCIED SURFACE FOLLOWED ON THE NEXT LINE BY A<br>THREE DIGIT SERIAL NUMBER. SERIAL NUMBERS START AT<br>OOI FOR THE FIRST ARTICLE AN

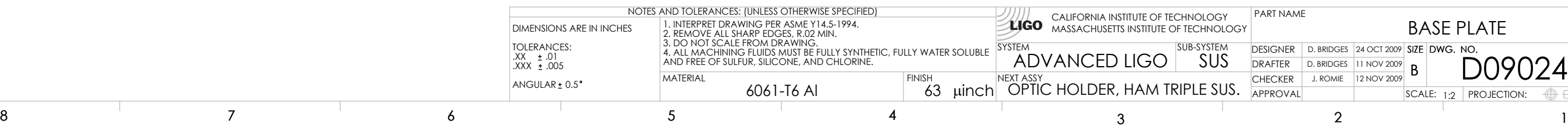

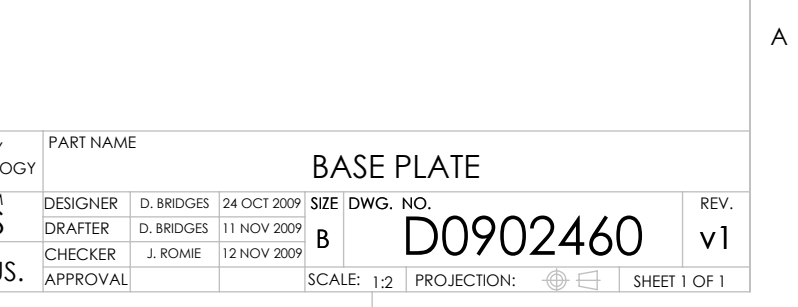

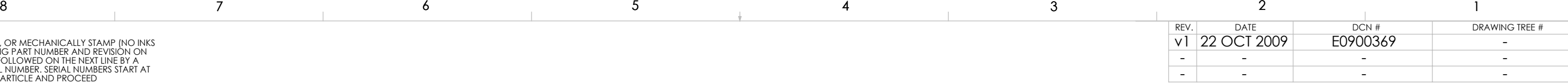